### Saving Our CLASSIC Heath 8-Bit Machines!

# The SEBHCIGHENAL

The Society of Eight Bit Heath Computerists' Official Monthly Newsletter

Volume VII, Number 1 \$2.50 a copy, \$24.00 a year

See Inside of Last Page for Subscription Information & Order Blank

This is Our Yearly Birthday Edition...
7 YEARS OLD AND STILL A-GOING!
So Long HUG, So Long REMark....
HELLO, SEBHC JOURNAL...
HELLO, STAUNCH 8/89er!

Shinde-shimai, Groupe Boorroo!

(That's "Drop Dead, Groupe Bull" in Japanese....)

# Happy Birthday

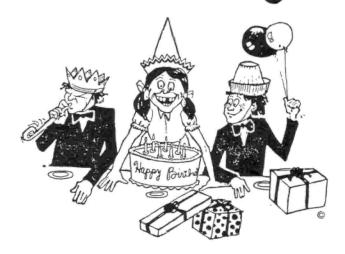

CEREBRATION

Volume VII, Number 1, Page 2

#### EIGHT BITS EQUALS ONE BIGHT?

Our "WHAT SHALL I DO WITH MY OLD COMPUTER?!" Department

Ever wondered what to do with a computer you no longer are using but hate to throw out because of all that money you've invested in it? Here's the pertinent quote from what Janet Endrijonas recently wrote in her article "The Old Gray Monitor Ain't What She Used To Be"--COMPUTER MONTHLY, Aug. 1992:

"East West Education Development Fondation (One Exter Plaza, 15th Floor, Boston, MA 02116, 617-542-1234) is taking old computers donated by corporations, dealers, and individuals, refurbishing them and distributing them as requested and needed throughout the world. The Foundation has recently received a \$220,000 grant from Washington's national Endowment for Democracy that directs them to place donations of computer equipment in organisations which promote democracy and reform in the East."

[Note: We haven't had a chance to check out the Foundation's willingness to accept "Old Grey Boxes", but some H/Z-89 owner in the Boston vicinity really ought to call Them Real Soon Now! Be sure to let us at the SEBHC JOURNAL know if anything they say is printable--if so we'd like to pass it along to our readers. -- ed]

The same edition of COMPUTER MONTHLY carried a rather long letter from Charles Emerson which covers some Heath/Zenith history which may be of interest to our readers. [I had to condense it some to make it fit our page format. -- ed]

"I'll bet you didn't know that 1992 marks the 13th anniversary of the year Zenith Data Systems could have launced and established the PC standard. [Instead] they bungled it royally and are still bungling things today. Back in 1979, when personal computers were in their infancy, Zenith Radio Corp. decided to get into the business the quick way. They bought Heath Company from a French conglomerate Schlumberger, who was strapped for cash after buying a Fairchild division. Heath Co. specialised in electronic kits and had a sophisticated all-in-one desk-top computer called the H-89, which was better than anything Radio Shack and Apple had in those longago days. More important, at the time of the Zenith acquisition, Heath had a working prototype of a 16-bit computer based on Intel's 8086 microprocessor ready for production.

"But Zenith was intent on maximising its' return on the \$40-million it had paid for Heath and went into full production and national distribution with the H-89 now renamed the Z-89. The 16-bit computer project, dubbed the Z-100, was shelved. Instead, Zenith invested a lot of money designing new peripherals and enhancements for the Z-89, and arranging for business software, programming languages, compilers and other stuff [to be produced].

"In 1981, IBM came out with its' own 16-bit computer, based

on the less complex 8088 microprocessor. This was IBM's 2nd attempt at a small business desktop computer. In 1988-89 it had manufactured a take-off on the H-89, but didn't know how to market it. IBM's quick success caused Zenith management to dust off the Z-100 design it had acquired from Heath, revamp 1t and put it into production.

"Unfortunately, it was a little too late and not compatible with IBM's graphics. The Z-100 became known as a generic MS-DOS computer, along with many others from the likes of Sanyo, Morrow, Eagle, Columbia, etc., because it ran character-based MS-DOS software. Graphics-based software had to be rewritten to accompdate the Z-100 graphics chip, and that proved to be a fight because the big money was in supporting IBM's PC standard.

"A couple years later, armed with a non-infringing BIOS, lenith entered the IBM-compatibles market. Along the way it bought a portable computer prototype from Morrow (who was close to bankruptcy) and made a killing selling it to the IRS. Eying big bucks in the government and military markets, it went all-out to capture as many contracts as it could, out-bidding all major competitors. During these years (the mid-80s) it neglected its' dealer base. When the government contracts ran out and other competitors began getting a share, Zenith found itself with rapidly-diminishing sales.

"It took a while to rebuild the confidence of the dealer channel. By updating its' computers and releasing a wide array of laptops, the company managed to keep its' head above water. When Zenith Radio decided to concentrate all of its' efforts on High Definition Televesion technology, it sold Zenith Data Systems (which included Heath Co. and a nation-wide chain of Heath/Zenith computer stores) to French computer maker [sic] Bull for just under a billion dollars [1,000-megabucks - ed]. Since, Bull has revamped Zenith's product line several times. It lost its' substantial market share in laptops, dumped 1200 of its' 1400 Gold Medallion dealers, and is now manufacturing notebook computers for IBM and trying to get back into the good graces of its' corporate customers. What goes around, comes around!"

[Note: Groupe Bull started out as a consortium of COAL MIN-ING companies in France, and later got into computers as part of A Really Big international diversification scheme. Small wonder that Zenith is now in such a deep, dark hole! As the old saying goes, "we feel for you but can't touch you"! - ed]

EMERGENCY SALE... EMERGENCY SALE... EMERGENCY SALE... E

Must sell my \$5 face-value rolls (50 coins/roll) non "peanut-butter sandwich" Post-WWII SILVER US 10c coins. All clean & date-sorted, many are near-uncirculated. Call Lenny any time (313-662-0750) with your BEST offer. Shipping and insurance is \$5 each roll. Will sell only by 50-coin unbroken roll!

Volume VII, Number 1, Page 3

#### READER'S MAILBOX

Dear Lenny,

I'm upset by the rapid decline of ZUG (or HUG as I prefer to remember them). By definition, a User's Group is run by USERS. [I always supposed that too. -- ed] It's about time that H/Z users took over again [sic] before it's too late!

From HUG's beginning, Heath Company was remarkably philanthropic. They generously contributed money and resources to make HUG an exceptionally fine computer user's group. [It's an old business axiom that the best advertisement is a satisfied customer...and HUG existed to Keep Us Satisfied!! -- ed] Yet Heath didn't force HUG to grant special favours. Early REMarks routinely printed critical hardware and software reviews, equipment modifications, and other information [nominally] unfavourable to Heath, but valuable to readers. Also, HUG programs [published in REMark] helped us modify, expand, or avoid buying expensive software products.

When Zenith came on the scene, they were more sales oriented; they pressured HUG to turn a profit [regardless] and promote sales of Heath/Zenith products. REMark articles focused on buying new products such as hardware and software, not on ways to get more from what you already had. HUG software that might compete with [Zenith's] commercial products faded away. [See article on page two opposite. -- ed]

Matters have now come to a head now that Groupe Bull has taken over [Heath/Zenith]. There was no place for a user's group in Bull's "Grand Strategic Plans". In the end, REMark was entirely filled by "Bull" and advertisers; it was no more than a sales catalogue to which readers had to subscribe.

A user's group is absolutely vital, now that all of own "orphaned computers". Do YOU want to see your multi-thousand dollar investment turn into junk for lack of parts or support?!

HUGgles, UNITE! It's time to get our user's group back before it's too late!

Back when Osborne failed, the First Osborne Group (FOG, their equivalent of HUG) formed a non-profit corporation to maintain support of their orphaned Osborne computers. They bought up the [company's] remaining parts, software, and manuals to ensure a [continuing] source of supplies. They sponsored group buys, and did short production runs of vital custom parts such as ROMs and so on.

I'm a member of two other clubs which did the same thing successfully: the Corvair Society of America, Inc., and the Tripoli Amateur Rocketry Association, Inc.

I propose we immediately create a new non-profit HUG. Its' charter purpose would be to help [NewHUG] members maintain and enhance their H/Z computers. It can continue the HUG library, bulletin board, and REMark magazine. It can maintain sources for critical parts, such as upgraded ROMs, and hard-sectored disc. A good response would even let us continue support of those dedicated individuals who have contributed so much to the H/Z [computer] world, for example, Pat Swayne--among numerous other worthy individuals.

I've even thought of a name; how about the "Homebrew Electronics And Technological Hobbiest Computer Organisation (HEATHCO for short).

How about it fellow hackers? Any lawyers out there who know what it takes to set up a non-profit corporation? Do HUG/ZUG members have a right to vote on what happens to it? It's our money, too!

LEE A HART, 323 West 19th Street, Holland, MI 49423

[Hey, Lee! You're right, the original HUG was good for all us hobbyists and computerniks. Heath's probable intent was to keep Heath Company's books in the black while ensuring continuing to keep consumer loyalty to future Heath products alive and well. It seems to me that HUG's creators succeeded beyond their wildest dreams, else why are there so many of us trying to carry the HUG torch onward and upward? Now it's up to all subscribers to H-SCOOP, Staunch 8/89er, SEBHC JOURNAL, and Z100 LIFELINE to get on the stick and put something practical and workable together, Really Soon Now! Obviously, the first step is to establish the NewHUG Bulletin Board Service. I have been working on something along that line for quite a while, but it keeps getting shoved onto an unlit back burner, probably because I've heard far too little from our JOURNAL subscribers on the subject. I have a slightlyinoperative Z100 with 10MB hard drive which could be refurbished and equipped with a larger-capacity hard drive. Also I have two excellent RBBS programs, one which could run under HDOS, the other under CP/M-80 (and '85 on my Z-machine) just itching to spring into action. And there's another CP/M RBBS program languishing on an 8-inch disc from my presentlyinoperative ALSPA computer. Unfortunately, I'm not able to devote any time to fixing those computers right now, but any help some member might offer would be most gratefully received! Personally, I'd like to see our NewHUG BBS instantly blossom into service...will you readers please help? -- edl

TTENTION, SEBHC JOURNAL SUBSCRIBERS... ATTENTION, SEBHC JOU

All JOURNAL readers please write Henry Fale (QUIKDATA and H-SCOOP) and wish him speedy recovery from his recent surgery for a ruptured colon (NOT caused by his vegitarian diet)! Send letters to: Henry Fale, c/o Quikdata, Inc., 2618 Penn Circle, Sheboygan, WI 53081-4250. Please tell Henry that Lenny said, "Get Well Hank, Real Soon Now!"

RNAL SUBSCRIBERS... ATTENTION, SEBHC JOURNAL SUBSCRIBERS...

[Editor's comments: The JOURNAL's been running on 'E' for a long time now. We definately need a refill of "how-2" and "Gee whiz, look whut I did!" stories. I can't do EVERYTHING alone! BH BASIC will be done pretty soon; I need GOOD 8-bit ASCII, Right Away! -- lenny]

Volume VII, Number 1, Page 4

#### WE NOW HAVE HUG'S SOFTWARE!

Ex-HUG Software Engineer Pat Swayne Donates 8-Bit Master Files.

Says, "They're all Public Domain now that REMark is dead!"

Recently Pat Swayne called me and said he was no longer employed by HUG/Zenith, that HUG and REMark had been dissolved and "all personnel had been terminated". Pat said that because he was interviewing for several new positions, it was necessary that he dispose of much of his older computer stuff and out-dated software. Assuming that he'd get a new position "Real Soon", it would be too great a burden to drag everything to a new location.

Pat told me that he was donating his 8-bit computer equipment, and all master files of 8-bit software he had written for HUG to me to dispose of as I saw fit. "Make it public domain even", he said. I did have to drive over to his place in Coloma, Michigan, and pick it up, but for a price that low, how could I refuse?!

So now I am the guardian of a very large assortment of hard and soft sector discs with "885-xxxx" part numbers on them. I must catalogue and make duplicates of all of them to share with Kirk Thompson and his Staunch 8/89er. Both Kirk and I will be cooperating to make these marvelous old gems available to all our subscribers at reasonable prices. A portion of the proceeds of such sales will go to help Pat in his relocation and as a token of our gratitude for his making these items available to us serious 8-bit users. (I'm sure those "Bull Groupies" would have thrown everything out long before now, and all worthwhile items would be forever gone!)

By now you must have guessed that things are rather busy at Chez Geisler, what with a bunged-up back, three computers, a nagging frau, and a newsletter all screaming for full-time attention! But sooner or later, things will shape up and our readers will be much better off. I may even be able to rearrange my computer room so one may get in and out without falling over anything, or knocking something fragile onto the floor....

While shifting piles of stuff around trying to make room for Pat's donated stuff, I ran across a little personal utility program written by subscriber Oscar Yohai which he'd sent me ages ago. It's in CP/M MBASIC, but can easily be redone to run under HDOS in BH BASIC or MBASIC. I've written several of these myself to do similar things, and think the idea is worth giving to our subscribers. Here's the original listing:

```
100 E$=CHR$(27)

110 PRINT E$; "E" REM Clear screen

120 PN$= "Program name is ..... PRINT.WS ....."

130 PRINT PN$:PRINT

140 PRINT " Written by Oscar Yohai 6/85":PRINT

150 PRINT "This program is designed to send the control"

160 PRINT "codes to your printer when you use this BASIC"

170 PRINT "program.":PRINT
```

180 PRINT TAB(20); "SELECTIONS": PRINT 190 PRINT TAB(15); "1) PICA 10 CPI"

200 PRINT TAB(15); "2) ELITE 12 CPI" 210 PRINT TAB(15); "3) CONDENSED 17 CPI" 220 PRINT TAB(15); "4) NLQ 10 CPI ONLY": PRINT 230 PRINT TAB(15); "5) ITALICS - ON" 240 PRINT TAB(15); "6) ITALICS - OFF" 250 PRINT 260 INPUT "MAKE YOUR SELECTION ":S "STAR SD10" PRINTER CODES USED W/WORDSTAR 280 IF S=1 THEN LPRINT E\$; "B"; CHR\$(1): PRINT "YOU HAVE SELECTED ";S; "PICA" 290 IF S=2 THEN LPRINT E\$; "B"; CHR\$(2): PRINT "YOU HAVE SELECTED ";S; "ELITE" 300 IF S=3 THEN LPRINT E\$; "B"; CHR\$(3): PRINT "YOU HAVE SELECTED ";S; "CONDENSED" 310 IF S=4 THEN LPRINT E\$; "B"; CHR\$(4): PRINT "YOU HAVE SELECTED ";S; "NLQ" 320 IF S=5 THEN LPRINT ES; "4": PRINT "YOU HAVE SELECTED " :S: "ITALICS ON" 330 IF S=6 THEN LPRINT ES; "5": PRINT "YOU HAVE SELECTED " ;S; "ITALICS OFF" 340 END

Oscar noted on the back of his listing: "Lenny, this is no big deal, but this is how I communicate with my printer to select the most common print types. In Wordstar I have to call up RUN A PROGRAM MBASIC (this program) to set the printer. Any better ideas? Wish I could have a menu of print types for Supercalc!"

Hmmmm...seems that's a pretty nifty idea for some hot-shot programmer to work out and send to us for publishing! Back in the dim, dark early days of 8-bit fever, we had no way of encapsulating any printer control sequences inside most software such as Supercalc. (In fact, I don't think you can do it now even with "windows"!) You pre-set the printer to whatever type style you wanted (or that which was in the printer) and stuck with it until the program ended.

BH BASIC did let you play around with printer control codes and that was a big help. Somewhere in my personal archives I have a BH BASIC program similar to Oscar's except that it lets you write text files with some words emphasised by italics or double-struck letters. When I find it, I'll print it in the next-available JOURNAL edition. Meanwhile, why not drop us a line about how YOU have solved your typeface problem(s)? (You do know that we're always looking for more ASCII to publish in the JOURNAL....)

Anyone who sends us a useable program listing (.ASM, BASIC or whatever) which we accept and publish will automatically get a FREE one-year extension of their subscription and the word "Author" on their mailing label. Five or more such articles will put you on the permanent FREE mailing list, and ten or more makes you a Genuine Assistant Editor! What are you waiting for?!

Volume VII, Number 1, Page 5

#### The CONTINUING STORY of The +55+ GANG

Or, Back to BH BASICs

Command Mode, continued from last month....

BYE is used to terminate the current session of BH BASIC (henceforth labeled BHB) and return your control of the computer to HDOS. Unfortunately, BYE won't save your program, close files, or clean up in any other way. If you want to save anything you have running, or are writing, use SAVE or REPLACE \* before \* using BYE! But BYE will ask if you are sure before terminating. Here's an example of what happens whenever you enter BYE:

\*BYE <CR>
SURE?YES <CR> (enter yes ONLY if you're SURE!)
> (HDOS prompt re-appears)

CONTINUE is used to begin or resume execution of a loaded BHB program. It has the unique feature of not affecting any existing variable values, nor does it affect the GOSUB or FOR stack. It's normally used to resume execution after an error has stopped the program, or after you have entered CTRL-C to stop it. You may also use CONTINUE to enter your program at a specific line (in conjuction with a GOTO). Do not confuse CONTINUE with RUN which resets all variables, stacks, and so on. Here are a couple examples of how this versatile command works:

\*CONTINUE <CR> (restarts program after error or ^C)

\*GOTO 100 <CR>
\*CONTINUE <CR> (start/resume execution at line 100)

\*A = 23.5 <CR> (new value for variable A)

\*GOTO 230 <CR> (resume execution despite program's earlier affect on A)

DELETE is a command which you use to remove one or more lines from a BHB program. Say that you want to fix the program after you found a bug in lines 210 through 300. Use DELETE as in this example:

\*DELETE 210,300 (CR) (they're gone!)

Note that you'll get an error message if you enter a line number GREATER than the ending line number.

DELETE usually is used to eliminate one or more lines of text. If you want to wipe out all text, use SCRATCH. If you want to erase only one line, just enter that line's number followed by a <CR>, thus:

\*2005 (CR) (line 2005 is GONE, everything else above and below it is still there)

The LIST command prints program lines on the CRT for review or editing purposes. Just entering LIST <CR> will give

you a rapidly-scrolling display of the entire program--not very useful in most cases. To get around this problem, use CTRL-S and CTRL-Q. These commands stop and restart the display on an H19 or H89-type terminal's screen. CTRL-C cancels LIST. To see a number of lines, enter the command thus:

\*LIST [linenum1], [linenum2] <CR> (linenum1 is the 1st line to display, the other is the last)

Here are some more precise examples illustrated by a simple program:

10 LET A=5:LET B=6 20 PRINT A,B,A+B, 30 LET C=A/B 40 PRINT C 50 END

\*RUN <CR>
5 6 11 .833333

END AT LINE 50

\*LIST (CR>

10 LET A=5:LET B=6 20 PRINT A,B,A+B, 30 LET C=A/B 40 PRINT C 50 END \*LIST 20 <CR>

20 PRINT A,B,A+B,

\*LIST 20,40 (CR>

20 PRINT A,B,A+B, 30 LET C=A/B 40 PRINT C

OLD is the way you tell BHB to read a pre-existing program from disc storage. When you enter this command, OLD performs a SCRATCH which erases any existing program before reading in the new one. (It is good practice to always SAVE whatever you are working on to disc BEFORE OLDing another program, unless you don't mind re-writing it!) To load a progam, enter the OLD command thus:

\*DLD "fnam" <CR> ("fnam" is the saved program's file name, precededed by a drive name if it's on your secondary drive: OLD "SY1:fnam"<CR>)

Unless the command states otherwise, BHB assumes that the

Volume VII, Number 1, Page 6

#### MORE "+55+" GANG & BHB

filename ends in ".BAS". For example, entering this line:

\*OLD "DEMO" (cr)

tells BHB "load the program DEMO.xxx from SYO:". But you may have more than one program named DEMO on that disc, each with a different filename extension, such as DEMO.GAM, DEMO.PIC, or whatever. Then you must use the correct name extension to OLD the particular file you want to run because poor old BHB is sometimes pretty easy to confuse!

On the other hand, suppose you're presently running part of a program which has a number of variables set "just so" and you also have another short program which is intended to work on these variables. To load it into BHB and link it to the running progam, enter:

Now you can enter RUN or CONTINUE and BHB does its' thing.

Note that BHB does a preliminary syntax check on lines it reads in by the OLD command. If OLD detects any syntax error in the lines it reads from disc, it inserts the characters \*ERR\* at the spot in the line where it detected the error. This won't happen in programs you are entering or modifying in BHB because it just won't let you type in errors. But the \*ERR\* warning may happen when you've written or edited a program listing with HDOS's EDIT and later load it into BHB.

REPLACE lets you replace a file you've stored on disc earlier with a later version. If you try to use SAVE without first having deleted an old version, SAVE refuses to write over the older one. This prevents your using the same name for two different programs and blocks accidental deletion of either one. In these cases BHB prints an error message: "ERROR - FILE ALREADY EXISTS". It's then up to you to solve your problem.

REPLACE is also used to send a hardcopy listing of the current program to the LP: device (first be sure your printer is ON and plugged into the computer!). Enter:

\*REPLACE "LP: " (CR)

Note that you cannot use SAVE for hardcopy output. If you do want to make a hardcopy from a program stored on disc, be sure the printer is connected (online) and powered up, then enter from HDOS this command string:

>COPY LP:=dn:fnam.ext (CR) (do not use dn: in command if file is on SYO:)

Whenever you want to load a program or write a newer ver-

sion of one already in 8HB memory, use the SCRATCH command. It clears any commands, programs, data, strings, or symbols currently stored by BHB. SCRATCH is a very concientious command and tries to make sure you don't accidentally erase some important item; for example:

\*SCRATCH (CR)

SURE? (If you're SURE, enter Y <CR>; if not

enter N (CR>)

\* (You entered Y and BHB is ready to go

to work again)

CHAIN is a very useful command. It may be used alone in command mode, or within a program to start execution of another program. CHAIN deletes current program text, reads in the new program, and starts its' execution. If no line number is specified, execution begins at the first line of the new program. If a number is specified, execution starts at that line number. Note that GOSUB and FOR loop tables are cleared by CHAIN, but that data values are affected, but the data pointer is reset to the top of data statements. In addition, user-defined functions are un-defined, and the random process is restarted. Open data files are not affected. Here are some ways to use CHAIN:

```
*CHAIN fnam <CR> (or
*CHAIN fnam,linenum <CR>
*CHAIN "DEMO" <CR>
```

You can use CHAIN in execution mode to start a different program executing while maintaining any open files and data values. Thus, a program too large to fit into memory all at once can be written in a number of small sections, with each section chaining to the next one when ready. For example, assume we've written a payroll maintenence program that's too large to fit all at once in memory. Also assume the program can perform five different functions upon the payroll file. One function might be "add an employee", another one, "print monthly cheques", and so on. Because of the memory size limitation, we split our program into five pieces, each of which performs one of the five functions. A section of that program might appear thus:

```
00020 DIM A$(4)

00030 A$(0)="SY1:PAYROL1.BAS"

00040 A$(1)="SY1:PAYROL2.BAS"

...

02000 INPUT "CHOOSE FUNCTION (1 - 5)",F

02010 CHAIN A$(F-1)
```

The program enters any number the operator keys in, then CHAIN to and executes the appropriate program.

Volume VII, Number 1, Page 7

#### And more +55+ GANG w/BHB!

The value of A\$ and values of all other variables are preserved during the CHAIN. In this example the individual service programs CHAIN bac to the master program when done with a statement:

CHAIN "PAYROLL", 2000 (CR>

so the PAYROLL program doesn't start back at the beginning but rather starts at line 2000.

CLEAR sets the contents of all variables, arrays, string buffers, and stacks to zero without otherwise affecting the program itself. CLEAR is generally used before re-running a program if it started with a command other than RUN. The CLEAR statement form is:

```
*CLEAR <CR> (or)
*CLEAR varname <CR> (where varname is A$, A1$, etc.)
```

RUN automatically clears all variables, arrays, string buffers, and so on before a program executes, therefore CLEAR isn't required. But a program terminated before execution (by a STOP command or an error) does not set these variables to zero. They're left containing the last-assigned value(s). When a varname is specified, the CLEAR command clears that variable, array, or DEF FN (user-defined function).

Note that memory space used by string variables and arrays is not freed when CLEAR varname is used. String values should be set to null (for example, A\$="") before clearing so the string space can be recovered. For example:

```
CLEAR A <CR> (clears variable A)
CLEAR A$ <CR> (clears variable A$)
CLEAR A( <CR> (clears dimensioned variable A( )
```

If a program section is to be re-run after editing, variables, arrays, dimensions, etc., should be re-initialised. Do this by using the CLEAR statement in command mode.

Use CLOSE to close an HDOS file. To read from or write to a file you must do these three things in sequence:

- 1. Open the file (see OPEN)
- Perform Input or Output (via "INPUT #chan" or "PRINT #chan").
- 3. Close the file.

CLOSE statement format is:

```
CLOSE #chan1 <CR> (or)
CLOSE #chan1, . .,#chann <CR>
```

where "#chan" is the channel number assigned to the file when it was opened. The CLOSE command does three things:

- If the file was OPENed for writing, the new file is entered in the disc directory. If the file is not closed, it, and the information written to it, are lost.
- The BHB channel number is freed so a different file may be OPENed on that channel.
- 3. If there are no open channels with numbers higher than the ones being closed, the FILE table buffer space is freed (see the FREE command). That is, if channels 1 & 2 are open, and you close channel 2, then the FILE table space for both channels is freed.

If your program blows up without closing its' channels you may want to type CLEAR to discard partially-written files. If you want to save any partial files, use CLOSE in command mode to close the files. If channel numbers listed in the CLOSE command have not been opened, or have already been closed, they are ignored.

CONTROL (CTRL) is a multi-purpose command used to set various options and flags. The CONTROL statement form is:

CNTRL iexp1, 1exp2 (CR)

The various CNTRL options are:

|       | iexpl | 1exp2 |
|-------|-------|-------|
| CNTRL | 0     | nnn   |
| CNTRL | 1,    | n     |
| CNTRL | 2,    | n     |
| CNTRL | 3,    | n     |
| CNTRL | 4.    | n     |

What the various CNTRL options do:

CNTRL O, nnn sets up a GOSUB routine to process CTRL-B characters. The line number of the routine is specified as "iexp2". Entering a CTRL-B at the keyboard passes program control to the specified statement (beginning at line iexp2) via a GOSUB linkage after the statement being executed is completed. (Confused? The following example may help:)

```
00010 CNTRL 0,500
 00020 FOR A=1 TO 9
 00030 PRINT A, A*A, A*A*A
 00040 NEXT A
 00050 END
 00500 PRINT "THAT TICKLES!"
 00510 RETURN
*RUN (CR)
 1
         1
                  1
<CTRL-B> 2
THAT TICKLES!
 3
                  27
         16 (CTRL-B)
```

[continued on p8]

Volume VII, Number 1, Page 8

#### And MORE "+55+" etc.

THAT TICKLES!

5 25 125

6 36 216

CCTRL-B>THAT TICKLES!

7 49 (CTRL-B> 343

THAT TICKLES!

8 64 512

9 81 729

END AT LINE 50

\*

1.01000E+02

In the above example, whenever you enter a <CTRL-B> at the keyboard, it momentarily interrupts program execution. The program completes printing the line in progress, then enters the subroutine at line 500 and prints the "THAT TICKLES!" string. Then it goes on to the next statement--RETURN-causing the program to resume execution.

CNTRL 1, n sets the number of digits permitted before the exponential notation ("powers to the many") is used. Normal mode is N=6. For example:

\*CNTRL 1,2 <CR> (numbers 100 and greater are to be in exponential format)

\*PRINT 101 <CR>

CNTRL-2,n controls the H8 front-panel LED display mode. Control functions are:

CNTRL 2,0 <CR> turn display off (normal mode)
CNTRL 2,1 <CR> turn on display w/o update
CNTRL 2,2 <CR> turn on display w/update

NOTE: CNTRL-2,n has no affect on an H89 because it doesn't have an LED front-panel display. For readers who use H8s, we shall be publishing some BHB program listings for them, Real Soon Now.

CNTRL 3,n is a command unique to BHB--no other BASIC I know of has anything like it. This CNTRL controls the size of a print zone--normally 14 spaces--to any other quantity. Here is an example:

\*CNTRL 3,5 <CR>
\*PRINT 1,2,3,4,3,2,1,0 <CR>
1 2 3 2 3 4 3 2 1 (

CNTRL 4,n controls how HDOS handles overlays. Part of HDOS doesn't permanently reside in RAM but is kept on the boot disc in SYO:. When it's needed, it's temporarily read into memory and is used when files are opened and closed. To make these overlays permanently remain in memory, enter:

CNTRL 4,1 (CR)

This greatly speeds execution of RUN, SAVE, UNSAVE, OLD, RE-PLACE, OPEN, and CLOSE statements at a cost of about 2.5k bytes of free RAM. To cancel the above command, enter:

CNTRL 4,0 (CR>

and HDOS is restored to normal mode, allowing BHB to regain use of those freed 2.5k bytes. BHB always starts up in CNTRL 4,0 mode, but if you have plenty of free space, you'll find a noticable increase in speed when you use CNTRL 4,1.

NOTE: You can't use CNTRL 4,n commands as program statements. If you want to lock overlays in memory, do it before executing a program, preferably before putting the program into memory.

DIMENSION statements explicitly defines the maximum dimensions of array variables. A single-dimension array is often called a vector (why, I don't know). Here's an illustration of a 6x6 array (36 values):

DIM A(5,5) <CR>

Each value in this statement ranges from zero through 5, 6 steps each, or 6x6 total. If a dimensioned variable is numeric, the values are preset to zero, but if it is a string all values are set to a null string.

You may declare severa variables in one DIMENSION statement by separating them with commas. For example:

\*DIM A6(3,2), B(5,5), C3(10,10) <CR>

dimensions the following arrays:

| VARIABLE |    | SIZE |    |     |          |  |
|----------|----|------|----|-----|----------|--|
| A6       | 4  | X    | 3  | 12  | elements |  |
| В        | 6  | X    | 6  | 36  | elements |  |
| C3       | 11 | χ    | 11 | 121 | elements |  |

You can place a DIMENSION statement anywhere in a multiple statement line and it can appear anywhere in the program. But an array can be dimensioned once in a program unless is cleared. [PAUSE]

Next month we'll continue with DIMENSION statements and provide a short demo program which prints out a 6 x 11 array.

We have yet to hear anything from you, our readers, if you think this review of EXTENDED BENTON HARBOR BASIC should go on, or that we should drop it and do something different. We shall be most grateful if you will send us a postcard giving us your opinion of this series and suggestions of alternate subjects which may have more entertainment value as opposed to providing expanded knowledge of our 8-bit systems.

Volume VII, Number 1, Page 9

HUG'S GONE, BUT WE HAVE THE SOFTWARE!
Here's your LAST CHANCE to buy any of
This Fabulous Material. Do it, NOW!!

|          | The SEBHC JOURNAL'S                           |          |          | BUSINESS AND FINANCE                                         |
|----------|-----------------------------------------------|----------|----------|--------------------------------------------------------------|
|          | Preliminary List of                           |          |          | 885-1047 Stocks H8/H89 Disk \$ 18.00 10.00                   |
|          | "Obsolete Public Domai                        | n"       |          | 885-1048 Personal Account H8/H89 Disk \$ 18.00 10.00         |
|          | HUG SOFTWARE                                  |          |          | 885-1049 Income Tax Records H8/H89 Disk \$ 18.00 10.00       |
|          |                                               |          |          | 885-1051 Payroll H8/H89 Disk \$ 50.00 35.00                  |
| Part     |                                               | Original | Our      | 885-1054 SmBusPkg II 3 Disks H8/H19/H89 \$ 60.00 45.00       |
| Number   |                                               | Price    |          | 885-1055 MBASIC Inventory Disk H8/H89 \$ 30.00 16.00         |
|          |                                               |          |          | 885-1056 MBASIC Mail List H8/H89 Disk \$ 30.00 \$ 16.00      |
|          |                                               |          |          | 885-1070 Disk XIV Home Finance H8/H89 \$ 18.00 10.00         |
|          | MISCELLANEOUS                                 |          |          | 885-1091 Grade and Score Keeping \$ 30.00 15.00              |
| 885-1032 | Disk V H8/H89                                 | \$ 18.00 | 10.00    | AMATEUR RADIO                                                |
| 885-1044 | Disk VI H8/H89                                | \$ 18.00 | 10.00    | 885-1023 RTTY Disk H8 Only \$ 22.00 12.00                    |
| 885-1060 | Disk VII H8/H89                               | \$ 18.00 | 10.00    | 885-1052 Morse8 Disk H8 Only \$ 18.00 10.00                  |
| 885-1062 | Disk VIII H8/H89 (2 Disks)                    | \$ 25.00 | 16.50    | 855-1118 MBASIC Payroll H8/H89 \$ 18.00 10.00                |
| 885-1064 | Disk IX H8/H89                                | \$ 18.00 | 10.00    | B85-1119 BH BASIC Support H8/H19/H89 \$ 18.00 10.00          |
| 885-1066 | Disk X H8/H89                                 | \$ 18.00 | 10.00    | CP/M SOFTWARE (version 1.43 ORG 4200H)                       |
| 885-1069 | Disk XIII Misc H8/H89                         | \$ 18.00 | 10.00    | 885-1201 CP/M (TM) Volumes H1 and H2 \$ 21.00 16.00          |
| 885-1083 | Disk XVI Misc H8/H89                          | \$ 20.00 | 11.00    | 885-1202 CP/M Volumes 4 and 21-C \$ 21.00 16.00              |
|          | GAMES                                         |          |          | 885-1203 CP/M Volumes 21-A and B \$ 21.00 16.00              |
| 885-1010 | Adventure Disk H8/H89                         | \$ 10.00 | 8.00     | 885-1204 CP/M Volumes 26/27-A and B \$ 21.00 16.00           |
| 885-1029 | Disk II Games 1 H8/H89                        | \$ 18.00 | 10.00    | 885-1205 CP/M Volumes 26/27-C and D \$ 21.00 16.00           |
| 885-1030 | Disk III Games 2 H8/H89                       | \$ 18.00 | 10.00    | 885-1206 CP/M Games Disk \$ 21.00 16.00                      |
| 885-1031 | Disk IV Music H8 Only                         | \$ 23.00 | 12.00    | CP/M SOFTWARE (version 2.2 ORG 0)                            |
| 885-1067 | Disk XI H8/H19/H89 Games                      | \$ 18.00 | 10.00    | 885-1207 TERM and H8COPY \$ 20.00 15.00                      |
| 885-1068 | B Disk XII MBASIC Graphic Games               | \$ 18.00 | 10.00    | 885-8005 MAPLE (Modem Appl Effector) \$ 35.00 18.00          |
| 885-1088 | B MBASIC Games Disk                           | \$ 20.00 | 11.00    | CP/M SOFTWARE (version 2.2.03 DRG 0/00H)                     |
| 885-1093 | DND Game for HDOS                             | \$ 20.00 | 11.00    | 885-1216 HUG CP/M BIOS for V2.2.03 \$ 60.00 40.00            |
|          | UTILITIES                                     |          |          | 885-1218 CP/M MBASIC Payroll H8/H19/H89 \$ 18.00 10.00       |
| 885-1019 | Device Drivers (HDOS 1.6)                     | \$ 10.00 | 8.00     |                                                              |
| 885-1022 | 2 HUG Editor (ED) Disk H8/H89                 | \$ 15.00 | 9.00     | CP/M is a registered trademark of Digital Research Corp.     |
| 885-1025 | Runoff Disk H8/H89                            | \$ 35.00 | 16.00    |                                                              |
| 885-1043 | MODEM Heath to Heath H8/H89                   | \$ 21.00 | 12.00    | NOTES                                                        |
| 885-1050 | M.C.S. Modem for H8/H89                       | \$ 18.00 | 10.00    |                                                              |
| 885-1061 | TMI Load H8 Only                              | \$ 18.00 | 10.00    | 1 - We have most of these titles in stock. Almost all are on |
| 885-1063 | 3 Floating Point Disk H8/H89                  | \$ 18.00 | 10.00    | hard-sector floppies, a few are on soft-sector.              |
| 885-1065 | 5 Fix Point Package H8/H89 Disk               | \$ 18.00 | 10.00    |                                                              |
| 885-1075 | 5 HDOS Support Package H8/H89                 | \$ 60.00 | 35.00    | 2 - We reserve the right to ship any title ordered on soft-  |
| 885-107  | 7 TXTCON/BASCON H8/H89 Disk                   | \$ 18.00 | 10.00    | sector, 40-track discs unless otherwise requested because we |
| 885-1079 | 9 HDOS Page Editor                            | \$ 25.00 | 13.00    | have very few hard-sector discs remaining in stock.          |
| 885-108  | D EDITX H8/H19/H89                            | \$ 20.00 | 11.00    |                                                              |
| 885-108  | 2 Programs for Printers H8/H89                | \$ 20.00 | 11.00    | 3 - This list shall be revised and re-presented in our next  |
| 885-109  | 2 RDT Debugging Tool H8/H89 Disk              | \$ 30.00 | 15.00    | edition after we have conducted a more-thorough inspection,  |
|          | PROGRAMMING LANGUAG                           | ES       |          | sorting, and cataloging of the original HUG discs so kindly  |
| 885-103  | 8 WISE on Disk H8/H89                         | \$ 18.00 | \$ 10.00 | dontated to us by Pat Swayne who wrote the majority of the   |
| 885-104  | 2 PILOT on Disk H8/H89                        | \$ 19.00 | 11.00    | programs listed here.                                        |
| 005-105  | 9 FOCAL-8 on Disk H8/H89                      | \$ 25.00 | 13.00    |                                                              |
| 002-102  |                                               |          | 17 00    | A All annual include Cell to UCA and and and an annual form  |
|          | 8 HDOS Z80 Assembler                          | \$ 25.00 | 13.00    | 4 - All prices include S&H to USA-only addresses. Foreign &  |
| 885-107  | 8 HDOS 780 Assembler<br>5 PILOT Documentation | \$ 25.00 | 5.00     | overseas, please add ten percent (10%) to price of each item |

Volume VII, Number 1, Page 10

OTHER NEWS & VENDORS

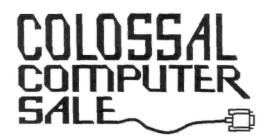

### Sunday, October 4 9:30 am to 4:00 pm

Bigger and Better than Ever!
New Hardware and Software
from Scores of Vendors!
Used Equipment by the Table Load!

#### Location:

Washtenaw Community College Job Skills/Campus Events Building 4800 E. Huron River Drive Ann Arbor, Michigan

#### FREE PARKING

Refreshments Available

#### Vendors:

Reserve tables now - \$30 (313) 971-0990

Proceeds to benefit the Jewish Community Center of Washtenaw County

#### Admission \$3.00

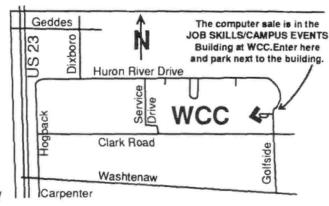

==> EIGHT-BIT SOURCES, SERVICES, and VENDOR DIRECTORY <==
-> Listing last updated 30 August, 1992 <-

CDR SYSTEMS, Inc., 7171 Ronson Road, San Diego, CA 92111; ph: 619-560-1272, 9a-5p Pacific Time Zone--ask for Herman.... D-G ELECTRONIC DEVELOPMENTS Co., 700 S Armstrong, Denison, TX 75020; phone 903-465-7805 (Cent Time). Bruce Denton pres --> Bruce is A \* Certified \* YOU-BETCHA GOOD GUY! <--DISK MOVERS, 8534 McCormick Blvd, Skokie, IL 60076; phone 708-679-3727 (Central Time). Ask for Miriam & LOW-PRICED VERY NICE, VERY HELPFUL PEOPLE!!! BULK DISCS. HOYLE & HOYLE SOFTWARE, 111 Sparrow Drive, Isle of Palms, SC 29451. SEBHC JOURNAL now authorised seller of QUERY!2, 3 for HDOS, CP/M-80, -85 & MS-DOS at only \$65/copy!.... LINDLEY SYSTEMS, 8139 E Mawson, Mesa, AZ 85207 -- phone: 602-380-9175. Bob & Bill Lindley; REALLY FINE FELLOWS! MAGNOLIA MICROSYSTEMS, 2818 Thorndyke Avenue West, Seattle, WA 98199; phone 206-285-7266 (Pacific Time). memory upgrades and misc op-systems for H/Z89s & 90s. MICRO COMPUTER REPAIR SERVICE, 2308 Industrial Highway, Ste C Ann Arbor, MI 48104; ph 313-663-3646. FLOPPY DISC DRIVE REPAIRS & SALES. Ask for Mike Morris, "A SUPER GUY"! MICRONICS TECHNOLOGY, Suite 159, 54 Dalrada Road, Montgomery,

AL 36109; phone 205-244-1597 voice, or 205-244-0192 bbs. Darrell Pelan, pres. 8-BIT SUPPORT, H/Z 89 hardrives Catalogue & 8-bit help available. A REALLY GOOD GUY! New Orleans Data General Services, 7230 Chadbourne Drive, New Orleans, LA 70126; phone 504-241-9388. "Dave" will give H/Z8/89 colour, sound & music board tech advice only. QUIKDATA COMPUTER SERVICES, Inc., 2618 Penn Circle, Sheboygan WI 53081; 414-452-4172; Henry Fale (Folley), mfgr, sales and H/Z computer parts, support. Also pubs "H-SCOOP" newsletr, runs 24hr BBS. HANK'S \*A REALLY GOOD\* GUY! SIGMASOFT & SYSTEMS, 2433 Winterstone Drive, Dallas TX 75023-7818; 214-596-0116 (Central Time); Clay Montgomery Prop., hardware/peripherals mfgr, software publisher, hardware & tech support, RAM drives, H1-Res grafix addons for H/Z89s. Catalog & help; A \*FANTASTIC\* GOOD GUY! SKYCASTLE COMPUTER PRODUCTS, Box 1412, San Carlos, CA 94070; 415-254-3931 after 6pm Pacific Coast time--ask for Mike. Calligraphy-II, a FANTASTIC dot-matrix grafix printer software utility. Couldn't publish the SEBHC JOURNAL without it! MIKE'S \*A REALLY SUPER-GOOD GUY\*! TMSI/LEE HART, 323 West 19th Street, Holland, MI 49423; phone 616-396-5085 (evenings, weekends--usually). Misc. 8-bit 8/89 support. Lee's "A NICE GUY" & \*SUPER\* ENGINEER!

Volume VII, Number 1, Page 11

### The JOURNAL's Own Catalogue

| FIBRE-BOUND SEBHC JOURNAL BACK-ISSUE VOLUMES                                                                                                    | is received in or before August, 1999 you'll get another full              |                   |  |  |  |
|----------------------------------------------------------------------------------------------------|----------------------------------------------------------------------------|-------------------|--|--|--|
| Catalog No. Description P&H-included Price                                                                                                    | year. Label top line would then read *<999>                                | enas aug-2000 .   |  |  |  |
| V-I (Volume I, Nos 1 thru 12) Aug-86 Jul-87 \$22.50                                                                                                    | ==> The Journal's Own SOFTWARE DIS                                         | CS <==            |  |  |  |
| V-II (Volume II, Nos 1 thru 12) Aug-87 Jul-88 \$22.50                                                                                                    |                                                                            |                   |  |  |  |
| V-III (Volume III, Nos 1 thru 12) Aug-88 Jul-89 \$22.50                                                                                                    | Order No. Description P                                                    | &H included Price |  |  |  |
| V-IV (Volume IV, Nos 1 thru 12) Aug-89 Jul-90 \$22.50                                                                                                    | CGD#OS 40trk ss, ss CP/M-80 Games & Utils D                                | 1SC #0\$ 6.96     |  |  |  |
| V-V (Volume V, Nos 1 thru 12) Aug-90 Jul-91 \$22.50                                                                                                    | CGD#OH 40trk ss HARD-sector CP/M-80 G & U D                                | 1sc #0\$ 7.96     |  |  |  |
| Any TWO Volumes (save \$4.50-NET price) \$40.50!!!                                                                                                    | Disc #0 (Misc .ABS & .BAS u                                                | tilities)\$ 5.00  |  |  |  |
| HPCP#OS 40trk ss, ss HDOS 2.0 "Programmer's CARE Package"                                                                                                    |                                                                            |                   |  |  |  |
| V-PLUS = All FIVE complete Volumes 15.5% OFF, NET = \$95.00                                                                                                    | HPCP#OH 40trk ss HARD-sector HD03 2.0 *Prgrm                               |                   |  |  |  |
| All Text-Only volumes on floppy discs Available Real Soon.                                                                                                    | CTXTS CP/M 40trk ss,ss TeXT PROcessor Prog                                 |                   |  |  |  |
| DENETIAL D NEW DOCUMENT TO A CONTROL OF THE CONTROL OF THE CO      | with DEMO program & on-disc manual.                                        |                   |  |  |  |
| RENEWALS or NEW One or Two Year SUBSCRIPTIONS                                                                                                    | CTXTH CP/M 2-HARD-sector discs w/TeXT PRO<br>==> When Placing Order, Pleas |                   |  |  |  |
| Order No. R-1 = One Year Subscription, USA & FOREIGN \$24.00                                                                                                    | 1 - Pay ONLY by US Dollar Cheques or Mone                                  |                   |  |  |  |
| Order No. A-1 = AIR MAIL FOREIGN ONLY 1yr Subscription \$35.00                                                                                                    | 2 - Allow about four weeks for single bac                                  |                   |  |  |  |
| Order No. R-2 = Regular Two Year Subscription \$44.00                                                                                                    | 3 - Allow 5-30 days for discs, software &                                  |                   |  |  |  |
| Order No. A-2 = AIR MAIL FOREIGN ONLY 2yr Subscription \$55.00                                                                                                    | 4 - Use order blank below; list catalog n                                  |                   |  |  |  |
| The state of the state of the s | quantity of each item, and mail it wi                                      |                   |  |  |  |
| ** SPECIAL INFORMATION ABOUT YOUR SUBSCRIPTION **                                                                                                    | 5 - Include LATEST issue's mailing label                                   |                   |  |  |  |
|                                                                                                    |                                                                            |                   |  |  |  |
| All new subscriptions start the month following receipt of                                                                                                    | Note: We appreciate receiving, reading, & p                                | rinting subscri-  |  |  |  |
| subs blank. Renewals continue from expiration month; Example:                                                                                                    | ber's letters concerned with H/Z 8-bit probl                               | ems & cures. And  |  |  |  |
| address label top line reads "<999> exp Aug-99". If renewal                                                                                                    | we want you to send articles which we'll pub                               | lish REALLY SOON  |  |  |  |
| The Subscription                                                                                                    |                                                                            | k                 |  |  |  |
| Name                                                                                                    | item No. Wty Frice                                                         | ea local          |  |  |  |
| Mailing Address                                                                                                    | [] [] \$                                                                   | \$                |  |  |  |
|                                                                                                    |                                                                            |                   |  |  |  |
| City                                                                                                    | [] [] \$                                                                   | \$                |  |  |  |
| State/Prov                                                                                                    | [] [ _ ] \$                                                                | \$                |  |  |  |
| State/110V                                                                                                    | 1                                                                          | Ψ                 |  |  |  |
| Zip/PO CodeCountry                                                                                                    | 1 1 1 \$                                                                   | \$                |  |  |  |
|                                                                                                    |                                                                            | -                 |  |  |  |
| Phone number(s)                                                                                                    | []                                                                         | \$                |  |  |  |
|                                                                                                    |                                                                            |                   |  |  |  |
| H/Z Computer: H8[_] H89[_] H90[_]                                                                                                    | [] [] \$                                                                   |                   |  |  |  |
|                                                                                                    | *                                                                          |                   |  |  |  |
| Oper Sys: HDOS Ver CP/M Ver                                                                                                    |                                                                            |                   |  |  |  |
| Other (ZCPR, etc.) Computer used mainly for                                                                                                    |                                                                            |                   |  |  |  |
| computer used mainly for                                                                                                    | ıı tı \$                                                                   | \$                |  |  |  |
| Favourite Programming Lanugage(s)                                                                                                    | Total of this order:                                                       | \$                |  |  |  |
| rayoutive riogramming hanugage(s)                                                                                                    | Please, NO C.O.D. orders                                                   |                   |  |  |  |
| => Please Pay by Cheque or Money                                                                                                    |                                                                            |                   |  |  |  |
| NOTEOnly bound back issues of V                                                                                                    |                                                                            |                   |  |  |  |

THANK YOU FOR YOUR ORDER!
Rev \$910630

### The SEBHC JOURNAL's Back Page

# Society and Journal Policies

- \* The SEBHC JOURNAL is published once a month and strives to be mailed by the 20th of a month-sometimes we make it! Advt deadline, 10th of each month, holidays & "AOGs" permitting.
- \* Subscriptions: \$24.00/year in Canada, Mexico, USA and its' possessions. All subscriptions are mailed FIRST CLASS. Subscriptions start the month following order receipt. PLEASE MAKE CHEQUES or MONEY ORDERS PAYABLE TO L E GEISLER, NOT "the JOURNAL" or "SEBHC". Current back-issue copies are available at \$2.50 each. See order blank for bound volume discounts.
- \* Subscribers are automatically Society of Eight-Bit Heath Computerists members. Member's subscription number and expiration are clearly printed on mailing labels. The three member classes are: REGULAR (voting H/Z 8-bit user) ADVERTISING (one vote/vendor) and ASSOCIATE (non-8-bit computerist, library, etc.). REGULAR members can hold any elective Society office. ASSOCIATE members cannot hold office or vote. The Society's official yearly meeting place & time MAY BE announced in the July JOURNAL. If it is advance registration rules shall be also announced in the same edition....
- \* All advertising is printed Free Of Charge. Vendors: Please do submit your B&W "camera-ready" ad copy, 7"w x 9"h (1 page to an issue) no later than the 10th of month in which it's scheduled to appear. All Society members can run one new free 250-word (maximum) Unclassified Want Ad every month.
- \* All subsribers/members are urged to submit their H/Z-oriented computer articles on disc in standard ASCII format rather than as hard copy. If a word needs to be emphasised or italicised please insert these symbols PRECEEDING the word: [EMPH] for emphasise, [ITAL] for italics. We'll return your disc after copying it and will gladly copy any SEBHC JOURNAL software disc onto it. Note: We can't pay authors but we do extend their subscription another year for a published article.
- \* The SEBHC JOURNAL is composed, edited and published by L E Geisler at 895 Starwick Drive, Ann Arbor, MI 48105. Phone 313-662-0750, 9am--6pm Eastern Time ONLY, Monday thru Friday. Other times (EMERGENCIES ONLY): 313-769-6052 (residence).

## Serving H/Z 8-Bit Users Since 1986

### SEBHC Journal

895 Starwick Drive Ann Arbor, MI 48105

- \* FORWARDING POSTAGE GUARANTEED
- \* ADDRESS CORRECTION REQUESTED

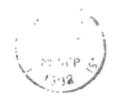

Interior mus

==> FIRST CLASS <==

To Whom It May Concern:

This Item ==>IS NOT<== Junk Mail!